### 指定管理者選定予定施設合同説明会

# 「OSAKA 公の施設紹介フェア 2020」のご案内

平素は大阪府政にご協力をいただき、ありがとうございます。

さて、公の施設については、平成 15 年 6 月の地方自治法の改正により、その管理運営に民 間の能力を活用して住民サービスの向上を図ること等を目的に「指定管理者制度」が導入され、 平成 18 年度からは、大阪府においても本格的に指定管理者制度を導入しているところです。

効率的・効果的な制度運営には、民間事業者等のノウハウやアイデアを幅広く取り入れる ことが何より重要です。

大阪府では、より多くの事業者様に「公の施設」へ関心をもっていただけるよう、令和3年 度に指定管理者選定が予定されている施設の情報をご提供するとともに、官民の対話を通じて より効率的・効果的な制度運営を行うため、Web 上にて標記合同説明会を開催しますので、 この機会に、是非ご参加ください。

また、岸和田市の公の施設の情報も併せてご提供します。

#### 【開催概要】

## ①施設紹介プレゼン動画の公開: 令和2年8月12日(水)

令和3年度に公募を予定している大阪府及び岸和田市の公の施設を紹介する施設紹介 プレゼン動画をご覧いただけます。施設紹介プレゼン動画の視聴には申込みが必要ですので、 下記の「大阪府インターネット申請・申込みサービス」よりお申し込みください。

9月1日までにお申込みいただいて施設紹介プレゼン動画をご視聴いただくと、施設を紹介 する資料もダウンロードできます。

ご視聴にあたっては府HP「大阪府インターネット申請・申込みサービス」からお申込みください。

URL:<https://www.shinsei.pref.osaka.lg.jp/ers/input?tetudukiId=2020070046>

〔申込期間:8月4日(火)~9月1日(火)〕

### <sup>②</sup>WEB 説明会:令和2年9月8日(火)・9日(水)

上記の施設紹介プレゼン動画を視聴いただき、ご興味をもっていただいた施設があれば、 その施設の担当者と直接対話ができる WB説明会(Whex Metings を利用)にお申込みいた だけます。WEB 説明会の申込みは、施設紹介プレゼン動画の視聴を申込みいただいた方への 返信メールにてご案内しております。

申込み方法等、詳細な情報につきましては裏面に記載しております。 少しでも興味をお持ちになった方はぜひお申し込みください。

> 主催:大阪府(財務部行政経営課・総務部市町村課) 〔問合せ電話番号:06-6944-9089〕

### 【予めご了承いただきたい事項】

・今回ご提供できる情報は、現時点での施設情報等です。

・今後の検討により、公募を実施しない場合や、実際の公募時には条件等が異なる場合があります。 また、ご質問の内容によっては十分にお答えできない場合がありますのでご了承ください。

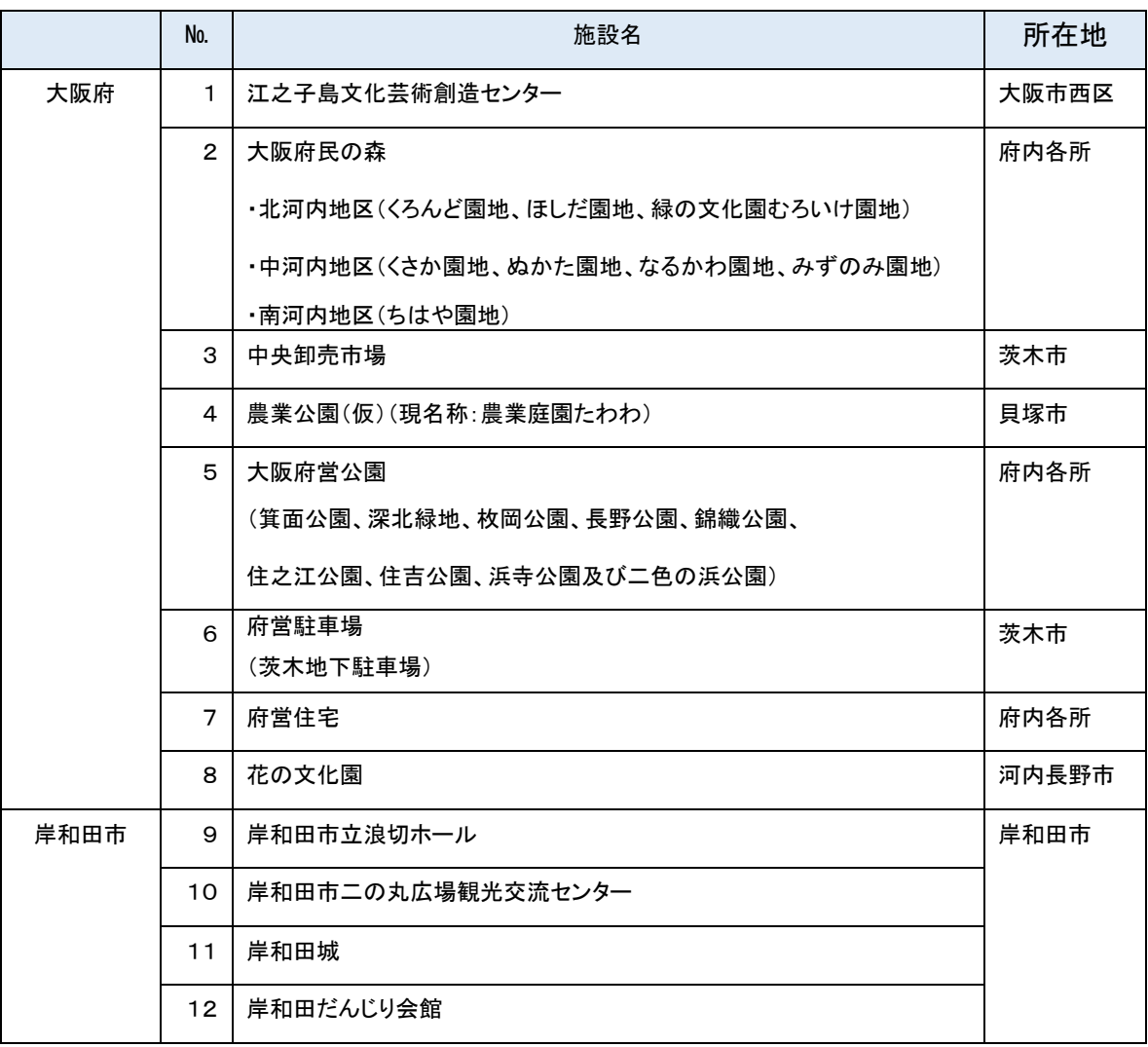

# スケジュール及び WEB 説明会について

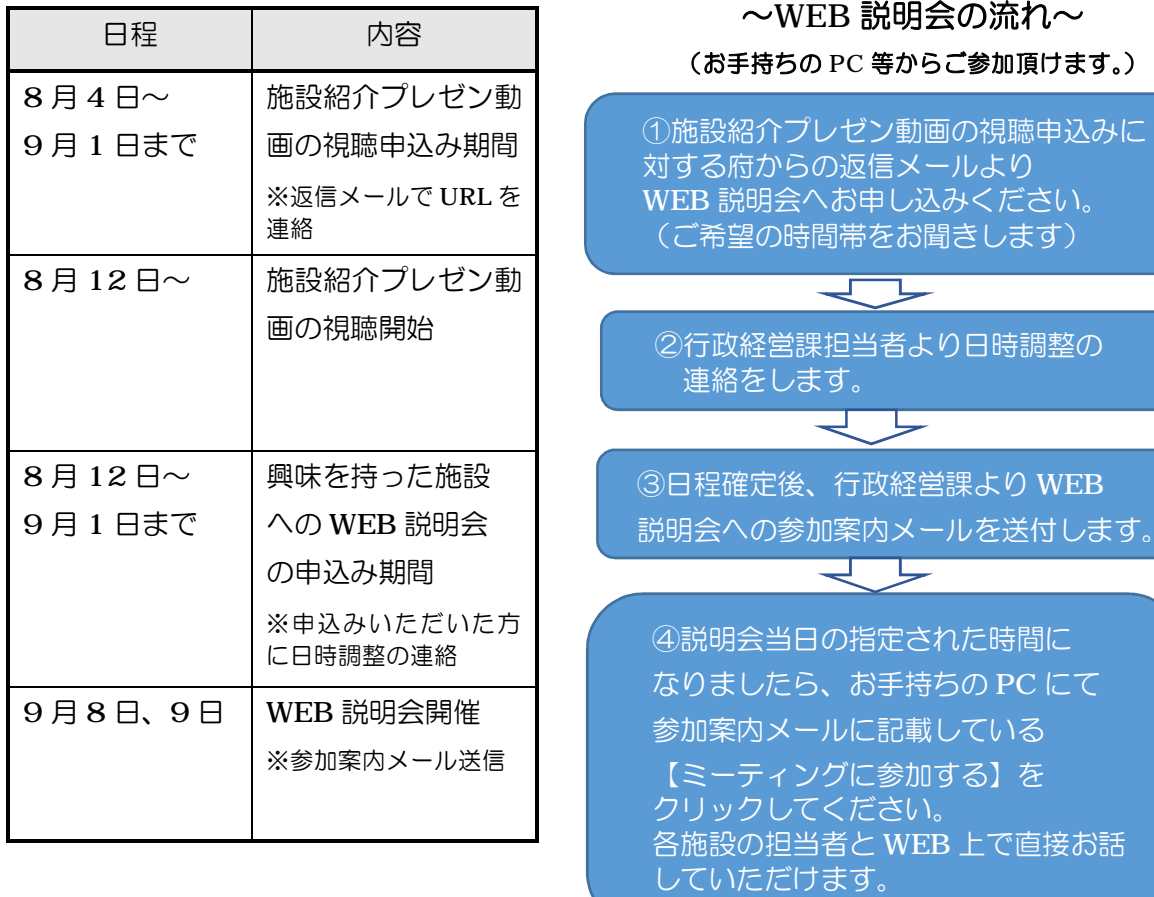

 $\Re n$ ~ ゆり かいしょうかい

(さま)